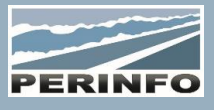

# **OPTISCOLAIRE**

### **Objectif**

• Réaliser des optimisations d'itinéraires scolaires

### **Pré-requis**

• Connaissance du réseau scolaire

## **Tarif**

- $\bullet$  A partir de 950 € HT /J (prix hors frais de déplacement)
- Pour en savoir plus, nous consulter : info@perinfo.eu

## **Délai d'accès**

- Horaires et dates à définir avec le client
- Réponse sous 8 jours

# **Matériel utilisé**

- 1 poste de travail par participant
- Vidéoprojecteur ou écran de télévision

# **Méthode pédagogique**

• Mise en application avec études de cas Questions/Réponses

## **Encadrement**

• Formation assurée par un consultant expert

# Présentation Générale

- Concepts
- Démonstration générale du logiciel

# Gestion des Imports / Exports

- Mise au format Optiscolaire/.csv des données issues de Pégase ou de fichiers Excel
- Format des fichiers d'import (Lieux, Élèves et/ou acheminements, Etablissements, Dépôts, Types de véhicules)
- Création du réseau
- Import des fichiers .csv
- Analyse de la consistance des données

# Saisie et Modification des données

- Opération récurrente / maintenance usuelle
- Création de réseau
- Lieux, Elèves, Etablissements, Acheminements, Dépôts, Types de véhicules

# **Cartographie**

- Positionner un lieu sur le fond de carte
- Géocoder automatiquement les lieux
- Paramétrage / lancement du calcul des distances et temps de trajet
- Repositionner un lieu, impact sur les distances et temps de trajet

# Création de Scénario

• Définition du scénario

• Paramétrage des contraintes : Par niveau : Temps d'attente aux établissements, temps de trajet maximal, temps de montée/descente / Par type de véhicule : capacité maximale utilisable

- Temps forfaitaire d'arrêt aux points de passage
- Paramétrage des objectifs de coût économique

# Création de solution automatique

- Paramétrage du temps de calcul
- Lancement de la génération optimisée

# **Public concerné**

• Service en charge de la construction de l'itinéraire

## **Durée**

• 2 jours (14 heures)

# **Modalité d'accès**

- Formation sur site ou en téléformation
- De 1 à 6 stagiaires

## **Info PSH**

• Les personnes atteintes de handicap souhaitant suivre cette formation sont invitées à nous contacter directement, afin d'étudier ensemble les possibilités d'accueil et d'accompagnement de formation.

• Référent handicap : Catherine LEBORGNE rh-groupe@achatsolutions.fr

## **Evaluation- validation**

- Mises en situation pendant la formation
- Evaluation des acquis de la formation via QCM
- Evaluation de la satisfaction des stagiaires sur le déroulement de la formation via un questionnaire
- Suivi de l'envoi automatique d'une attestation de formation

# Analyse de la solution

- Tableau de bord
- Récapitulatif des véhicules, des acheminements
- Vue par dépôt
- Fiche véhicule (grille horaire, graphique de charge)
- Représentation cartographique des itinéraires ou sous-itinéraires des véhicules

• Avertissements concernant les règles non respectées : Acheminement non affecté / Temps de trajet trop long / Attente à l'établissement hors de l'intervalle autorisé / Capacité du véhicule non respecté

# Modification manuelle / semi-automatique de solutions

• Désaffecter un acheminement

• Affecter/réaffecter un acheminement manuellement ou automatiquement

- Modification de l'ordre des arrêts dans une grille horaire
- Ajout/Suppression d'arrêt et d'accompagnatrice dans une grille horaire
- Recalcul automatique des horaires d'une grille horaire
- Déplacement d'un arrêt d'un véhicule vers un autre
- Scinder un itinéraire en plusieurs circuits
- Ajouter un véhicule à la solution
- Renommer la solution / les véhicules
- Figer certains véhicules ou circuits et relancer une optimisation
- Créer des après-midis symétriques par rapport aux circuits du matin

## Comparaison de solutions

- Fenêtre de synthèse (tableau et graphique)
- Comparaison d'affectation entre solutions par acheminement

## Documentation

- Documentation d'une solution (format .csv, .pdf, .shp)
- Documentation d'un scénario

**PERINFO - Groupe Achat Solutions - 1 rue de Metzeral - 67100 Strasbourg** Tél : 03.88.10.56.70 - Fax : 03.88.10.56.71 - www.perinfo.eu / info@perinfo.eu SAS au capital de 500 000 € // R.C.S Montpellier 494 002 389 // SIRET 494 002 389 000 42